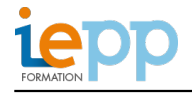

# **WORD DEBUTANT**

#### **OBJECTIFS:**

- Maîtriser les fonctions essentielles de Word
- Concevoir et mettre en forme différents types de documents
- Utiliser les fonctionnalités graphiques pour élaborer des documents de qualité professionnelle

#### **PROGRAMME:**

## **Acquérir les principes de base de Word**

- Se repérer dans l'écran : bouton Office, ruban, barre d'accès rapide, barre d'état
- Saisir et modifier du texte
- Enregistrer et classer un document
- Prévisualiser et imprimer

### **Bien présenter un document sur Word**

- Choisir les polices et leurs attributs : gras, souligné, italique, couleur
- Encadrer un titre et créer des listes à puces, des listes numérotées
- Créer des styles rapides, enregistrer un jeu de styles, copier la mise en forme

### **Insérer des illustrations sur Word**

- Insérer une image, un clipart
- Créer un objet WordArt, un diagramme

#### **Insérer un tableau sur Word**

- Créer et positionner un tableau
- Ajouter, supprimer des lignes ou des colonnes
- Appliquer un style de tableau
- Modifier les bordures, les trames

#### 2 journées

Elu.e.s, agents et cadres des collectivités territoriales, salarié.e.s du secteur privé

### **CONTACT INSCRIPTION:**  M. Gregoire CARON Directeur développement [inscription@iepp.fr](mailto:inscription@iepp.fr)

[Demande de devis](http://www.iepp.fr/node/89/register)